# **DATABASES & SQL**

CS2141 - Software Development using C/C++

\* \* \* \*

\*\*\*\*

#### **What is a Database?**

\* "A collection of data for one or more multiple uses"

\* "A structured set of data held in a computer, esp. one that is accessible in various ways"

\* System for storing & retrieving data

Hash tables, relational databases, "NoSQL"

#### **Relational Databases**

- First appeared around 1970
- Data stored in user-editable tables
- Tables are related to one another according to defined rules
- Very, very popular
	- Popular implementations by Oracle, Microsoft, IBM, MySQL, PostgreSQL and SQLite

## **Tables**

Collection of similar information (eg customer data, orders) Consists of records (rows) made up of fields (columns) Number of columns is fixed, rows are unlimited Tables with related data (eg customers and orders) are linked by columns with identical data (eg a customer id code)

# **Table Example**

#### customers

 $\left\langle \bullet \right\rangle$ 

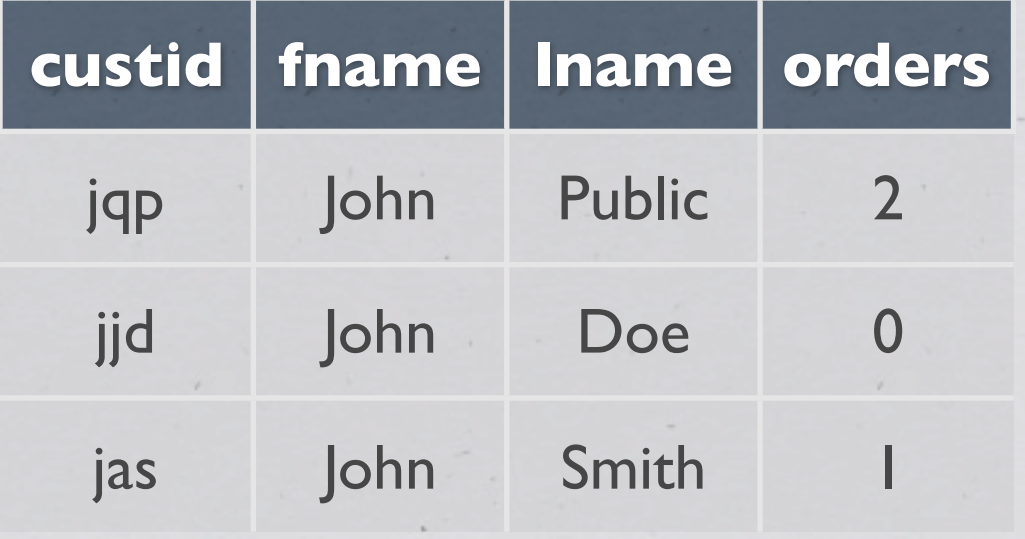

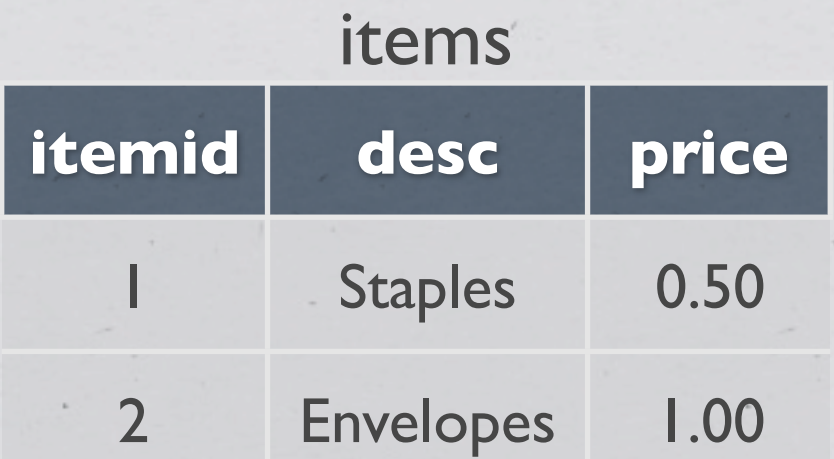

#### orders

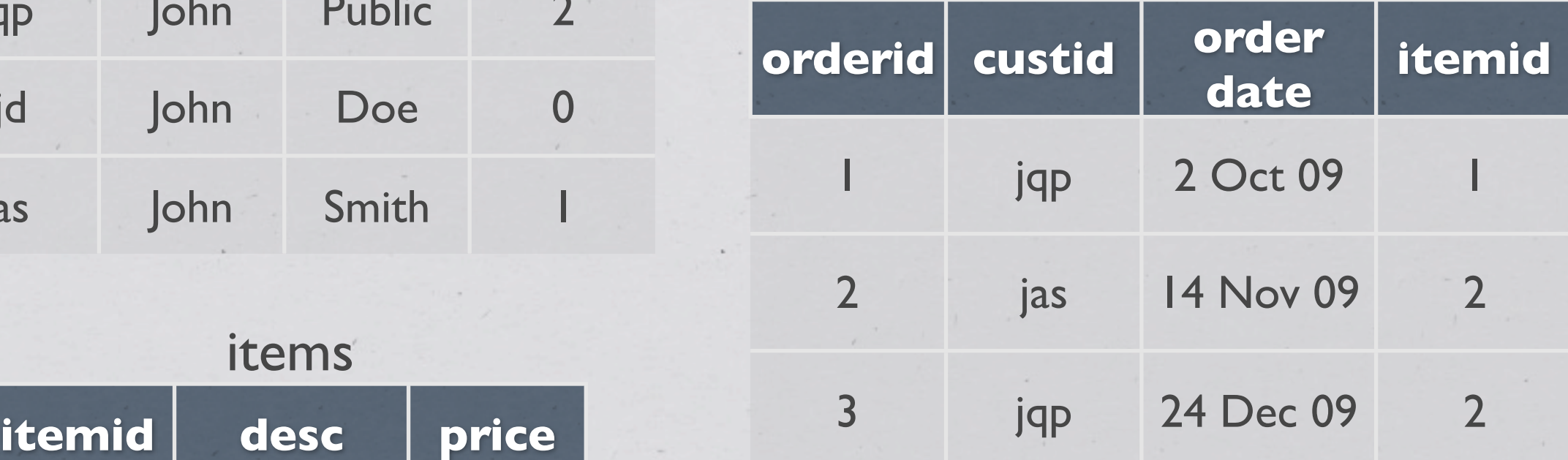

Structured Query Language Standard language for interacting with databases Retrieving/adding/updating/deleting records Also provides functionality for modifying database structure Core language is fixed, additional functions vary by vendor Case insensitive, but keywords are traditionally capitalized

**SQ** 

## **SELECT**

\* Retrieves data, but does not change the database

```
SELECT column1[, column2...]
FROM table1[, table2...]
 [WHERE condition]
[ORDER BY column [DESC]];
```
WHERE - Only return records where condition is true

ORDER BY - Sort records by column

## **SELECT Examples**

Fetch all columns from all records in "customers" SELECT \* FROM customers;

Get all columns for customer with id 2: SELECT \* FROM customers WHERE custid LIKE 'jqp';

\* Get customer names sorted by number of orders: SELECT fname, lname, orders FROM customers ORDER BY orders;

### **Relationships & SELECT**

#### Two methods: JOIN and WHERE

JOIN is 'correct', WHERE easier for our purposes

SELECT fname, lname, orderdate, itemid FROM customers, orders WHERE customers.custid = orders.custid;

## **UPDATE**

Updates one or more existing records

```
UPDATE table
SET column = new value[, column = new value]
 [WHERE condition];
```
Be careful! Forgetting the WHERE will update all of the records

## **INSERT**

\* Add a new record to a table

INSERT INTO table (column1, [column2, ... ]) VALUES (value1, [value2, ...]);

Shortcut form (values must be in table order):

INSERT INTO table VALUES (value1, [value2, ...]);

Defaults are used if a new value isn't specified

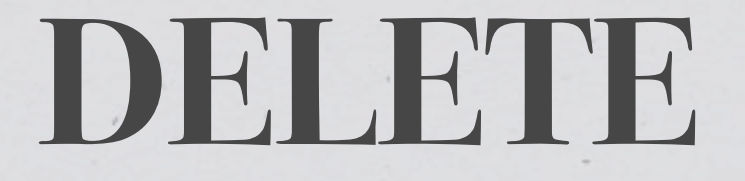

\* Removes records from a table

DELETE FROM table [WHERE condition];

Will delete all table values if WHERE is omitted